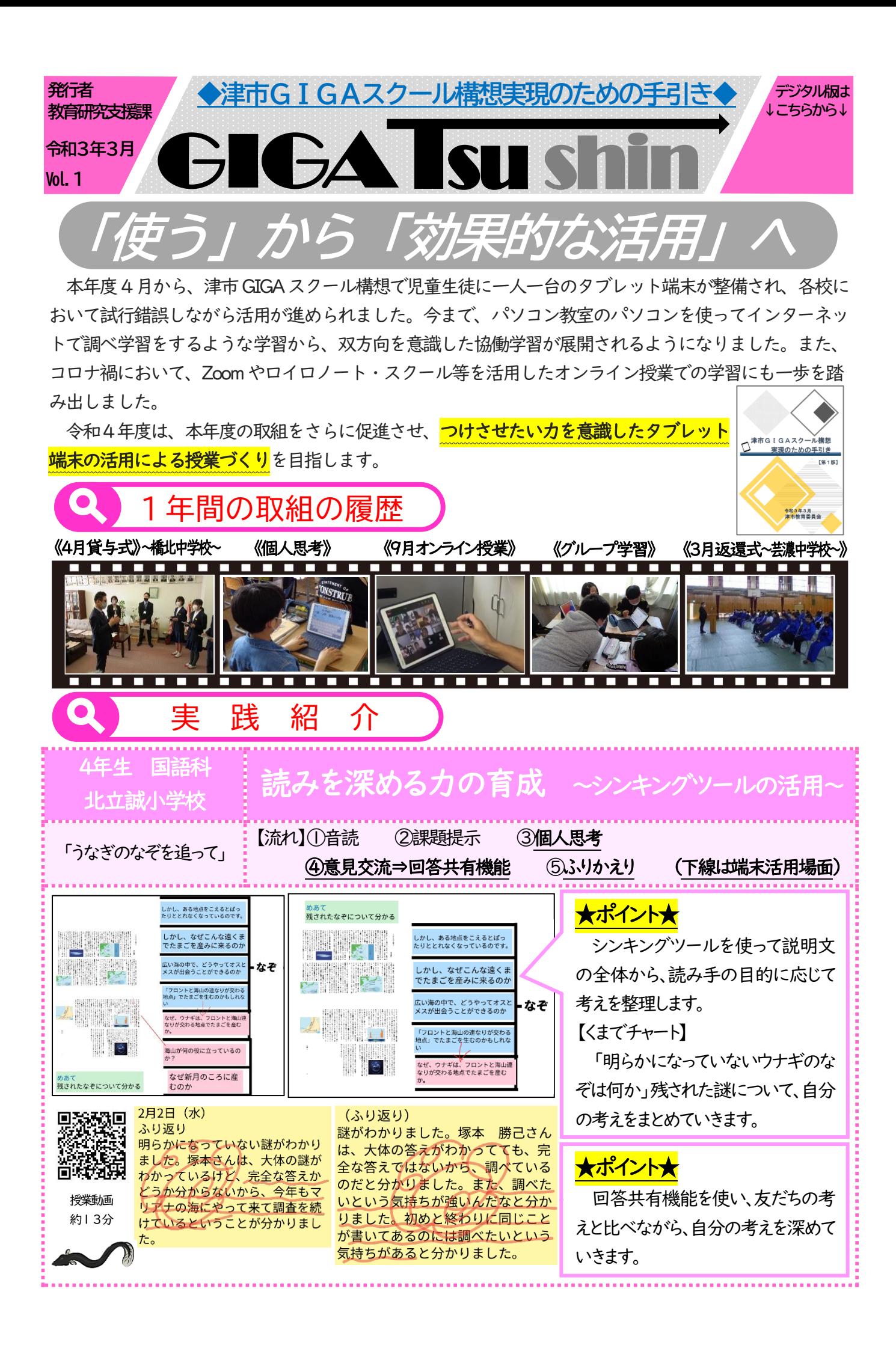

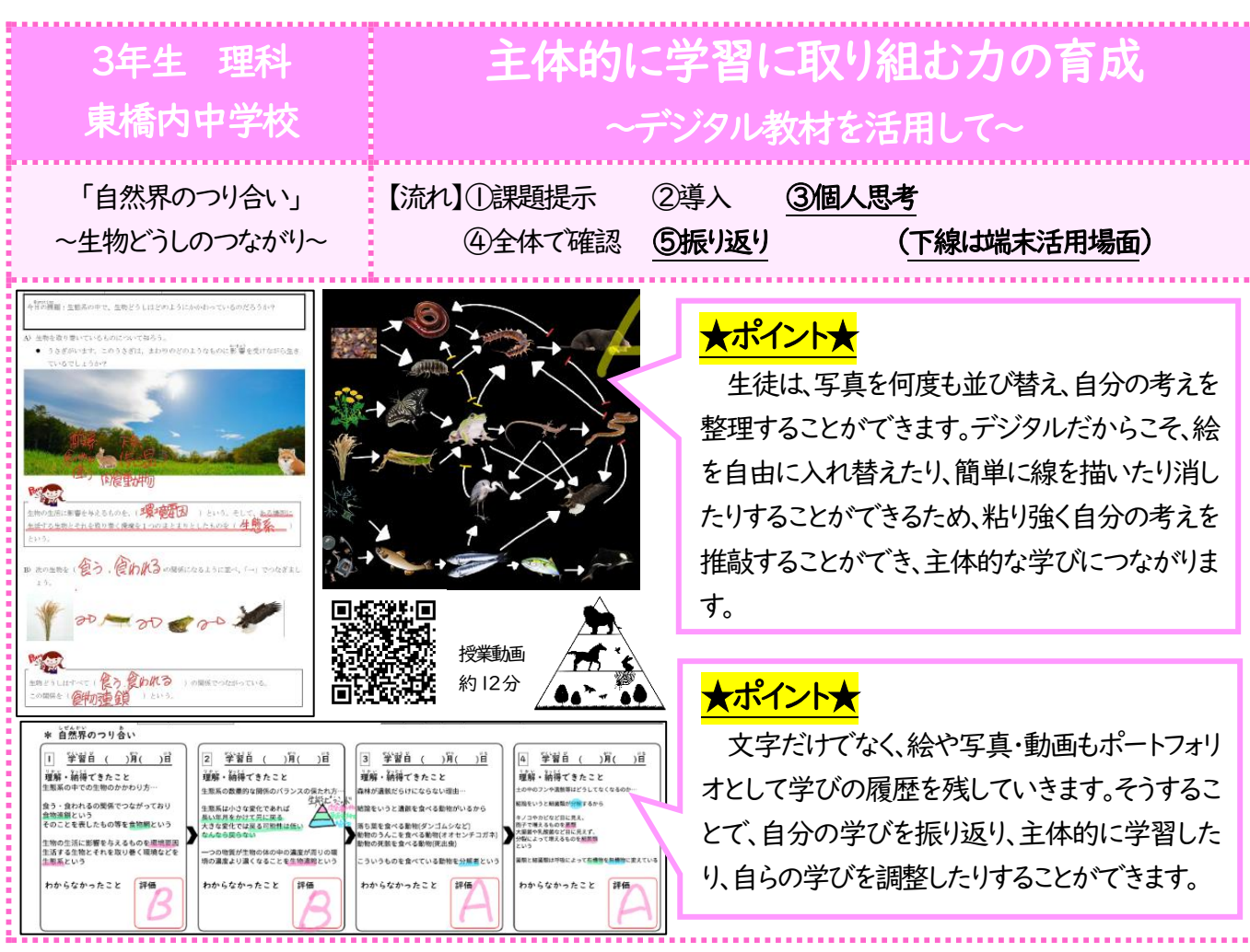

令和4年2月25日付けで送付した「年度更新 ガイドブック」を基に、各校で新年度に向けた準 備をしていただいているところです。

新年度、スムーズにスタートできるよう準備を お願いします。

質問等がある場合は、各 校の情報教育推進委員の GRIDYメッセージグルー プにお願いします。

## ☆返還式の様子をご紹介☆

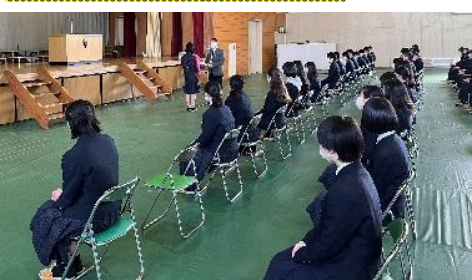

津市GIGAスクール様も 年度更新 ガイドフック <年度更新ガイドブック

南郊中学校

## **新年度に備えて準備を 動画コンテンツを作成してみよう**

津市e-Learningポータルのワーキングチーム を設立し、各校での津市e-Learningポータルの 活用状況や津市GIGAスクール構想におけるタブ レット端末の実践交流を行っています。

この度、濵村隆雅先生(一志東小学校)、竹田 祐悟先生(川口小学校)、下村竜之先生(八ツ山 小学校)にご協力いただき、パワーポイントや Keynoteを活用した動画の作成方法についての動 画コンテンツを作成しました。

動画については、津市e-Learningポータル 「令和3年度ICT活用指導力向上研修会」コー ス、または下記2次元バーコードから御活用くだ さい。

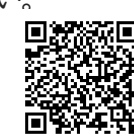

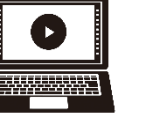

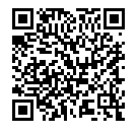

パワ[ーポイントを活用](https://www.youtube.com/watch?v=VE-MRJoaQSo)した 動画のつくり方 約12分

Keynoteを使った 動画の作成 約3分